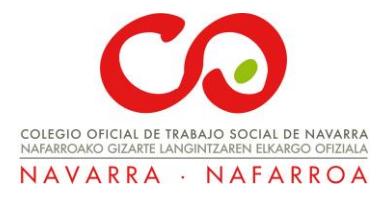

# **TÍTULO Formación**

Herramientas básicas para la transformación digital en Trabajo social.

**Forma de realización:** Online. Modalidad a distancia

**Duración:** 10 horas: 4 sesiones de 2 horas y media

**Fechas y Horario:** El curso se realizará en sesiones de Cisco webex los miércoles días 28 de Septiembre, 5 de Octubre, 19 de Octubre y 26 de octubre de 2022.

**Horario**: 16.00 hrs a 18.30 hrs

### **DINAMIZA**

Marta de Irizar Malo. Trabajadora social sanitaria. Máster en Tráfico Digital.

# **INTRODUCCIÓN**

La era digital lleva tiempo en la profesión de Trabajo Social, en los últimos 20 años poco a poco han ido apareciendo herramientas digitales que a día de hoy son imprescindibles en nuestra profesión, como puede ser el correo electrónico, internet, archivos de office, el móvil, etc.

Desde el año 2020 el boom tecnológico se ha vuelto imprescindible en la vida de toda la sociedad, la digitalización se ha expandido y como buenos profesionales debemos saber

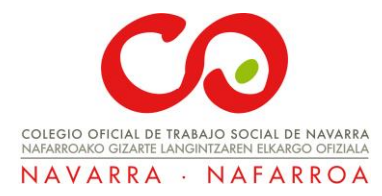

y conocer los entresijos del mundo digital para trabajar con las personas a las que atendemos.

En este curso aprenderás el paso a paso para trabajar con 4 herramientas Trello, Google Drive, Google Forms y Canva, aprendiendo procesos de :

- $\Box$  Organización de archivos y documentos
- $\Box$  Creación de plantillas
- $\Box$  Espacios de trabajo compartidos
- $\Box$  Posibilidad de trabajar en remoto
- Automatización de procesos
- □ Gestión del tiempo
- $\Box$  Creación de documentos y gráficas para proyectos

La formación se basa en una sesión semanal los días indicados anteriormente, más un Power point para revisar todas las dudas en cualquier momento con toda la información detallada paso a paso. Además la sesión práctica de los miércoles será grabada y enviada para poder visualizarla en cualquier momento, los 365 días del año.

Cada módulo consta de una pequeña tarea, no te preocupes, son tareas que se pueden realizar fácilmente siguiendo el paso a paso, la misión es que aprendas a utilizar la herramienta de manera independiente, no que te mates a trabajar.

Y por si esto no fuera suficiente, conseguirás tips sobre las diferentes herramientas que son de gran valor, para poder aplicar de manera sencilla y con buenos resultados.

Esta formación no requiere conocimientos previos en estas herramientas, cualquier profesional que esté interesada en

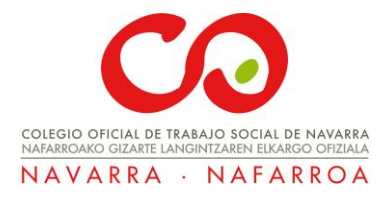

aprender el uso de estas 4 herramientas, va a poder hacerlo, ya que se empieza desde cero.

### **OBJETIVOS**

- Capacitar a las profesionales de TS en el uso de herramientas digitales.
- Apoyar la transformación digital de la profesión.
- Conocer el uso de estas herramientas, para que sirven, en que pueden beneficiarme en mi día a día..
- Conocer herramientas digitales desde cero, que sirvan para la organización y gestión de Trabajo social.
- Aprender a ser más productivos consiguiendo automatizar procesos.

### **CONTENIDOS**

#### MÓDULO 1. CURSO DE TRELLO

- 1. Introducción
- 2. Que puedo planificar en trello
- 3. Contenido básico
	- a. Registro en Trello
	- b. ¿Qué es una tabla?
	- c. ¿Qué puedo planificar en Trello?
	- d. Personaliza tu tabla
	- e. ¿Qué es una lista?
	- f. Cómo mover o archivar todas las tarjetas de una lista.
	- g. ¿Qué es una tarjeta?
- 4. Menú del tablero

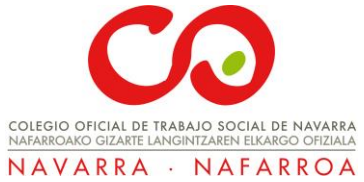

- 5. Menú Menú de la tarjeta
- 6. Equipò de trabajo
- 7. Creación de contenido desde cero
- 8. Tips y enlaces a Trello.

Tarea final. Registrate en la plataforma y copia el enlace del nuevo tablero que te dejo.

### MÓDULO 2. CURSO DE GOOGLE DRIVE

- 1. Introducción
- 2. Crear una cuenta de correo gmail
- 3. Crear una cuenta en Google Drive
- 4. Crea un nuevo documento
- 5. Crea una nueva carpeta para guardar el documento
- 6. Personaliza tus carpetas
- 7. Aprende a subir un archivo o carpeta
- 8. Crea plantillas excel, power point o google forms
- 9. Comparte archivos con otros usuarios
- 10. Descarga la herramienta en el ordenador o el móvil
- 11. Consejos y trucos sobre Google Drive

Tarea final. Crea una carpeta y dentro un documento de word. Cambia el color de la carpeta.Copia el enlace en trello

#### MÓDULO 3. CURSO DE GOOGLE FORMS

- 1. Introducción a la herramienta
- 2. Crea una cuenta de google forms
- 3. Galería de plantillas de formularios
	- a. Personal
	- b. Trabajo
	- c. Educación
- 4. Creación y edición de formularios

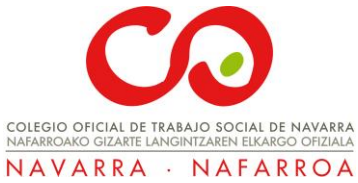

- a. Crear títulos
- b. Diseños de preguntas
- 5. Secciones
- 6. Opciones de personalización de un formulario
- 7. Compartir un formulario
- 8. Respuestas

Tarea final. crea un formulario y pega el enlace en el tablero de trello.

#### MÓDULO 4. CURSO DE CANVA

- 1. Registrarse (importante correo gmail)
- 2. Pantalla de inicio
- 3. Menú de la pantalla de inicio
- 4. Creación de una plantilla
- 5. Menús de las plantillas
- 6. Crea un diseño desde cero
- 7. Tips sobre trucos y enlaces

Tarea final. Realiza un diseño y súbelo a trello mediante el enlace.

## **METODOLOGÍA**

Formación online con cisco webex.

Contenido del curso en formato video y Power point creado por la docente.

Correo electrónico [hola@merakisociosanitario.com](mailto:hola@merakisociosanitario.com) para dudasy preguntas.

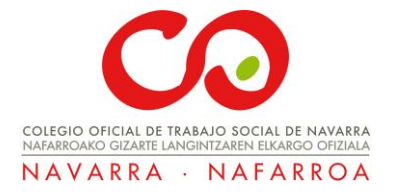